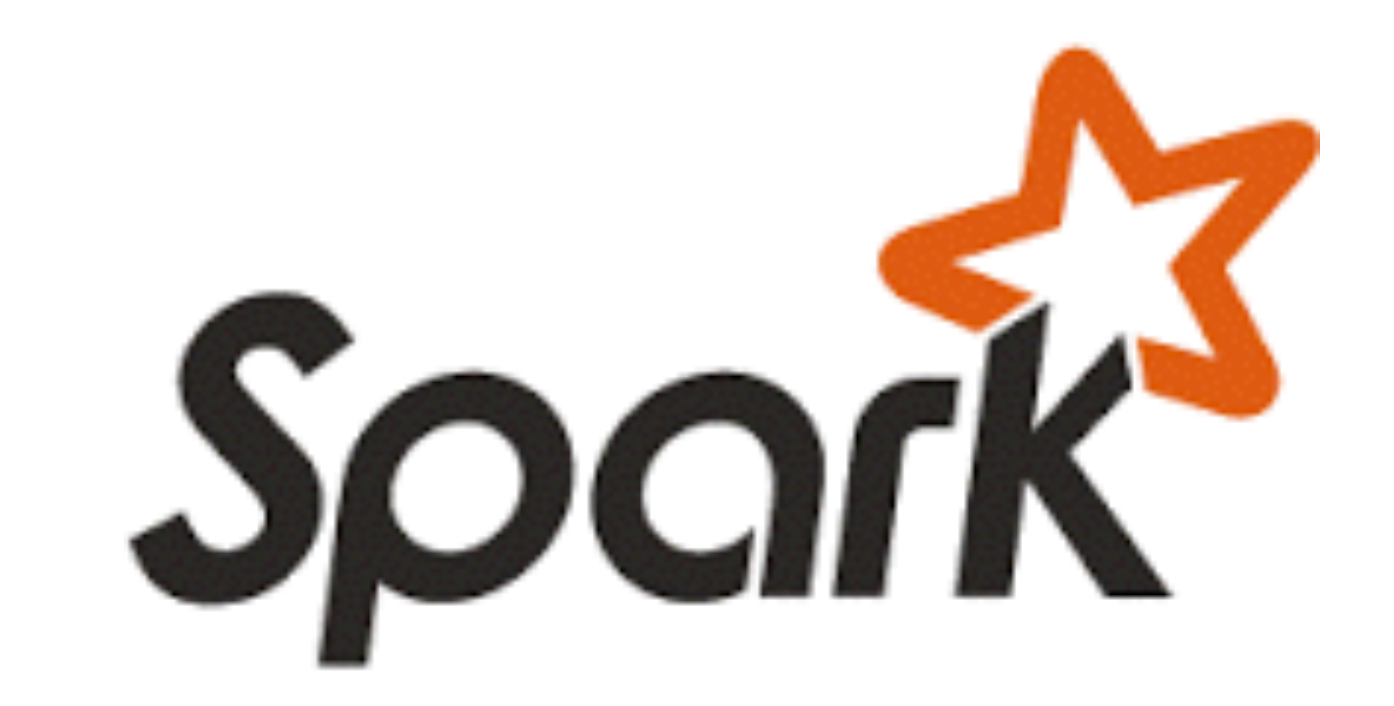

### Apache Spark

28-01-2016 Jeroen Schot - [jeroen.schot@surfsara.nl](mailto:jeroen.schot@surfsara.nl) Mathijs Kattenberg - [mathijs.kattenberg@surfsara.nl](mailto:mathijs.kattenberg@surfsara.nl?subject=) Machiel Jansen - [machiel.jansen@surfsara.nl](mailto:machiel.jansen@surfsara.nl)

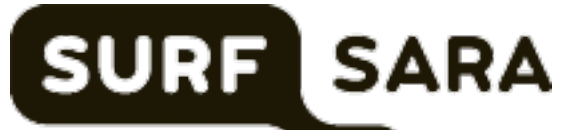

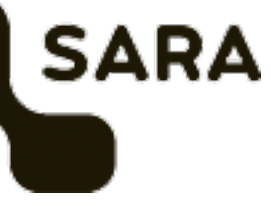

## A Data-Parallel Approach

- Restrict the programming interface so that the system can do more
	-

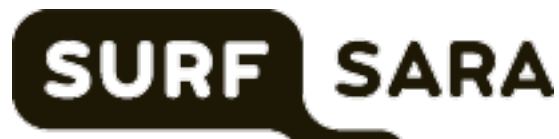

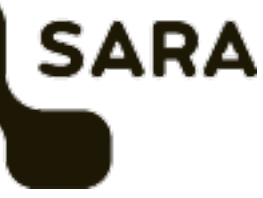

automatically. Use ideas from functional programming:

"Here is a function, apply it to all of the data"

- I do not care where it runs (the system should handle that)
- Feel free to run it twice on different nodes (no side effects!)

#### MapReduce Programming Model Map function:  $(K_1, V_1) \longrightarrow$  list $(K_2, V_2)$

Reduce function:  $(K_2, list(V_2)) \longrightarrow list(K_3, V_3)$ 

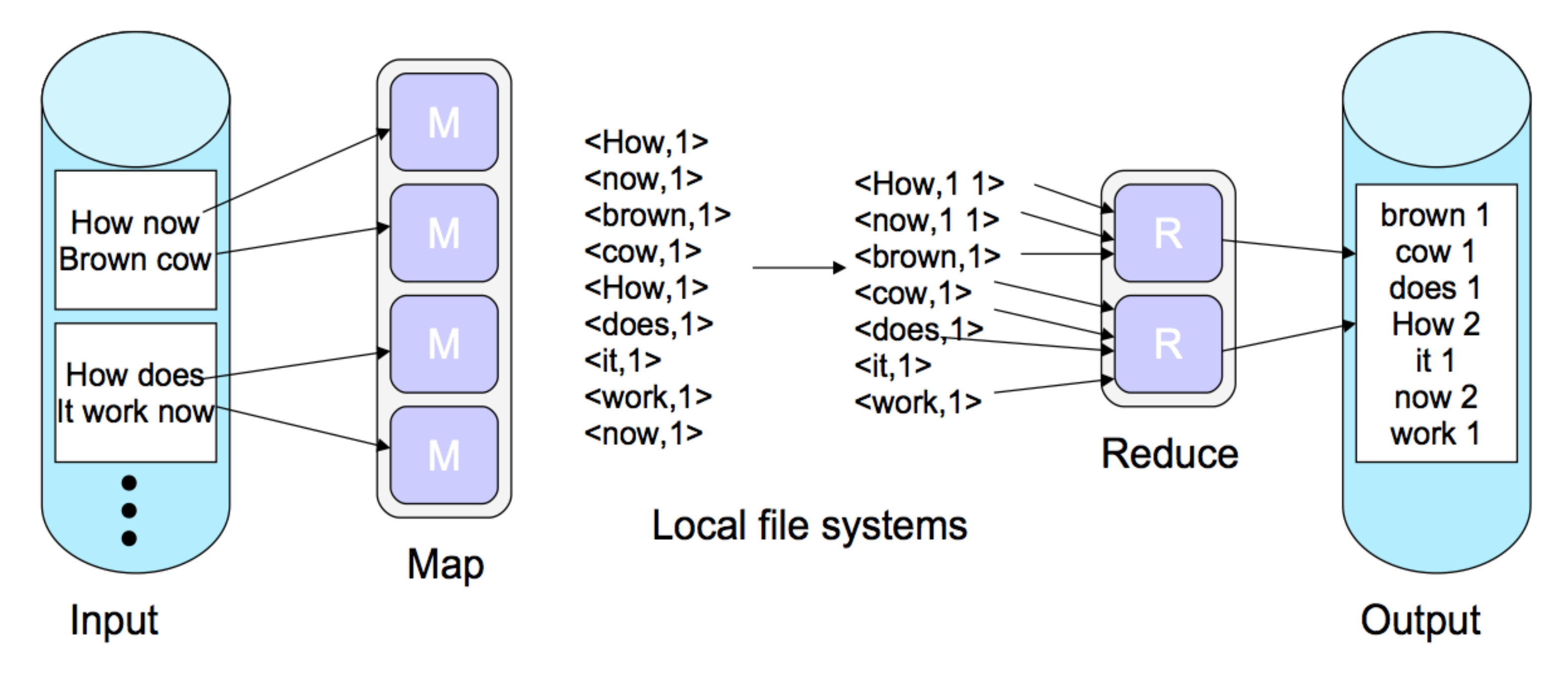

Distributed file system

Distributed file system

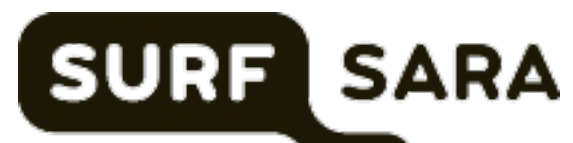

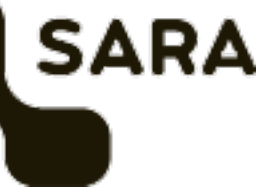

## Problems with MapReduce

- Difficulty to convert problem to MR algorithm: MR not expressive enough?
- Performance issues due to disk I/O between every job: Unsuited for iterative algorithms or interactive use

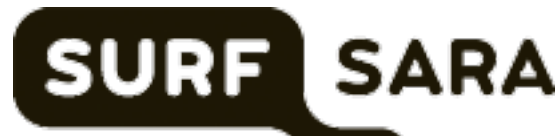

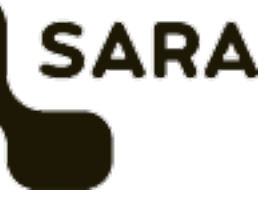

### Higher Level Frameworks

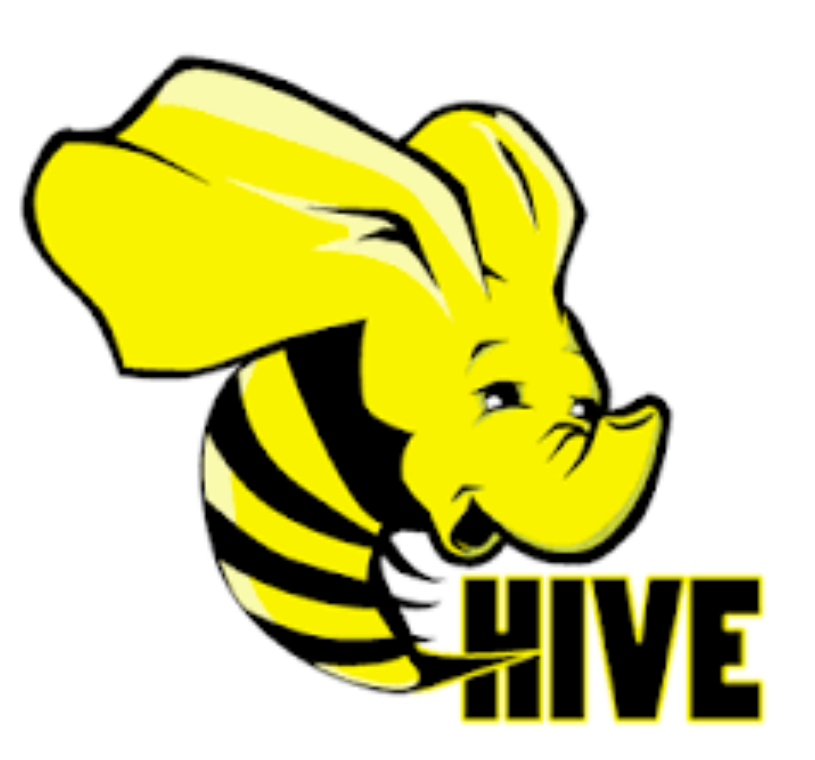

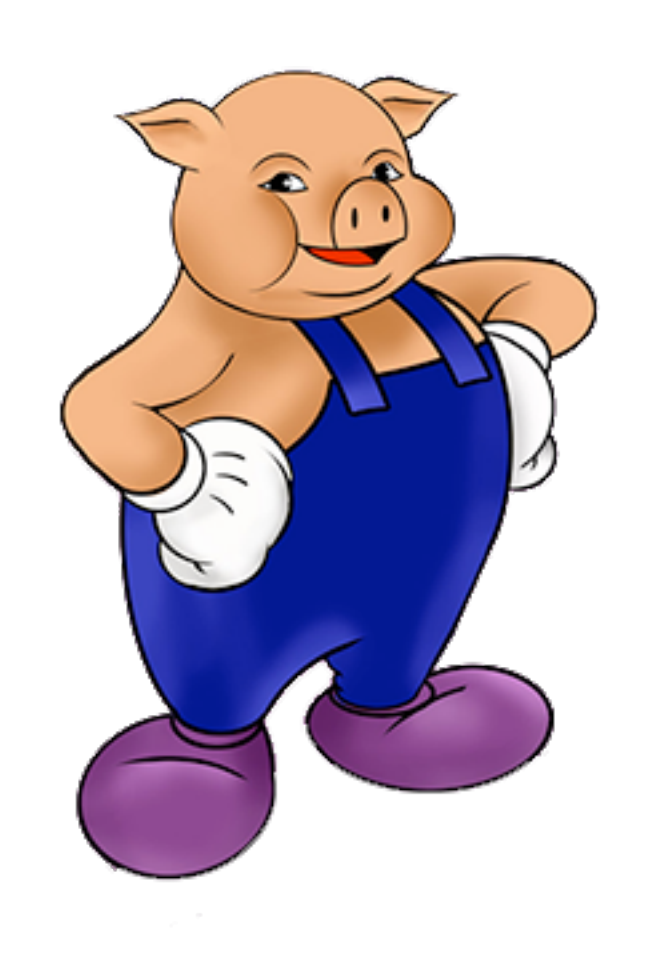

# cascading

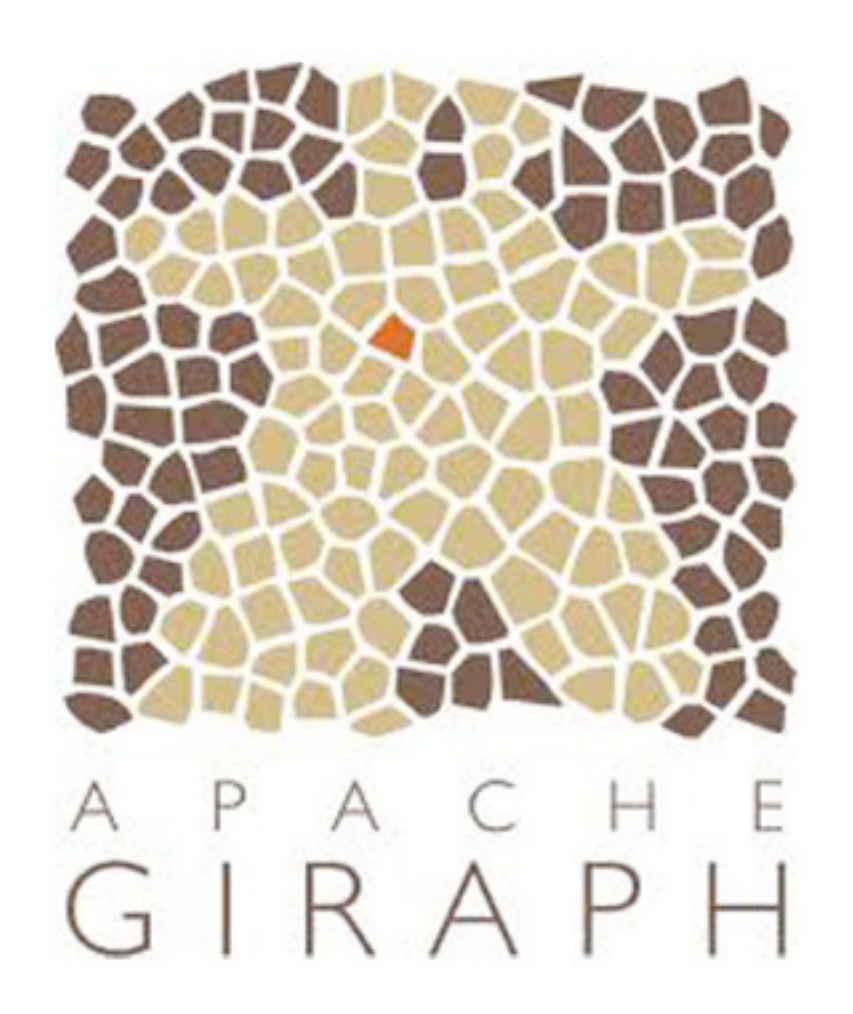

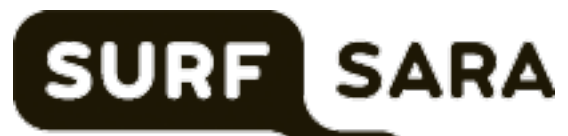

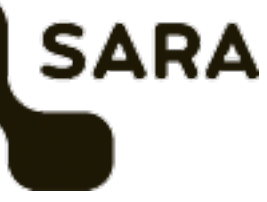

## Specialized systems

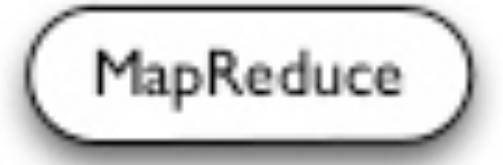

**General Batch Processing** 

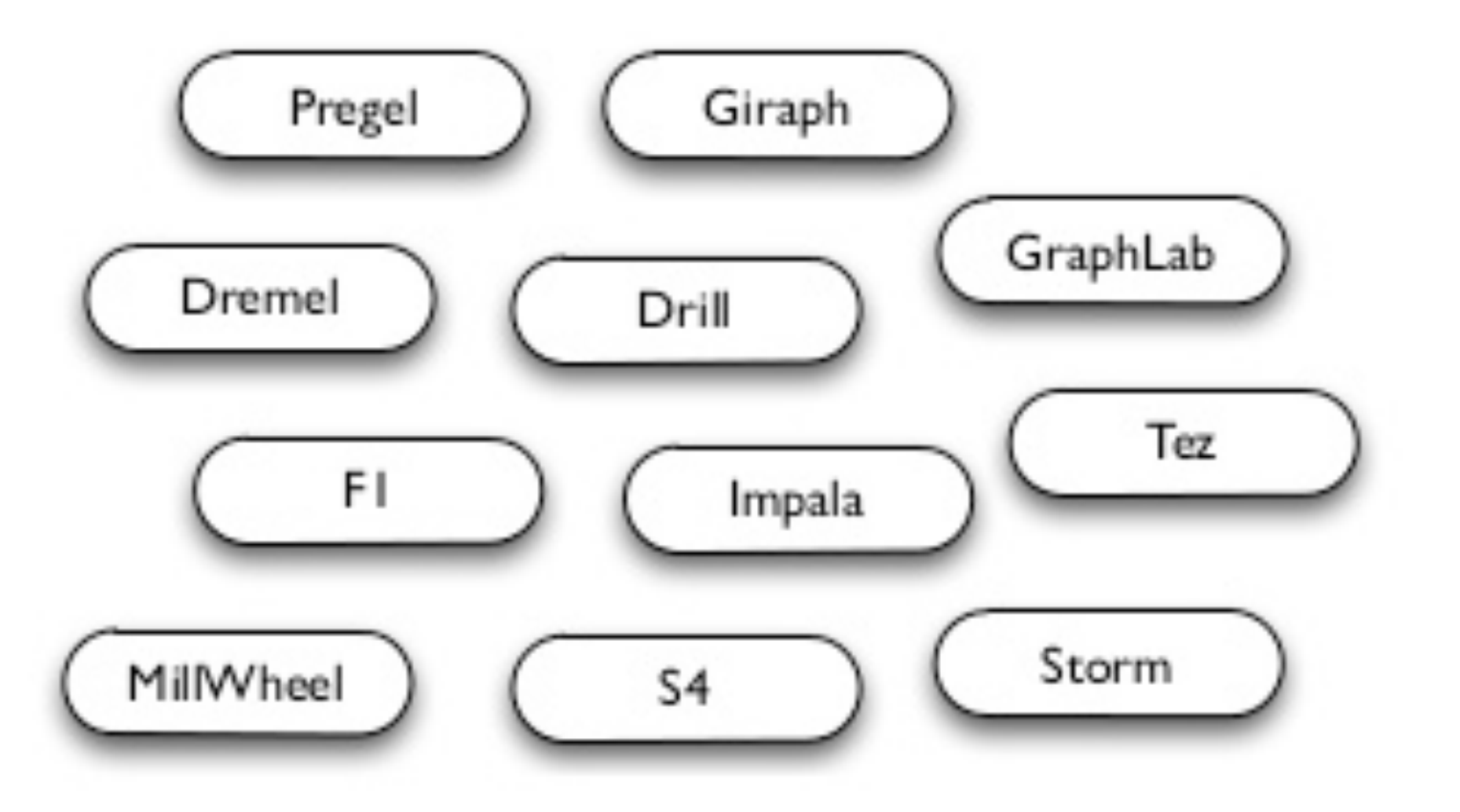

#### **Specialized Systems:**

iterative, interactive, streaming, graph, etc.

#### <http://www.slideshare.net/rxin/stanford-cs347-guest-lecture-apache-spark>

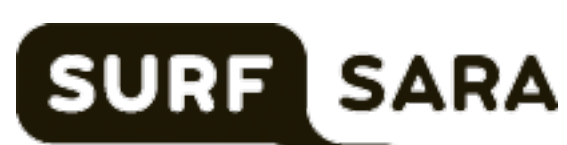

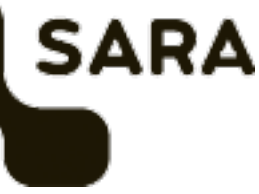

#### Solved?

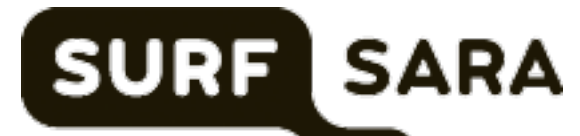

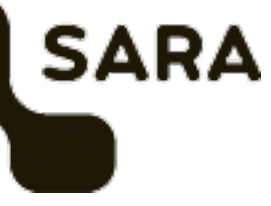

- Performance issues solved only partially
- How about workflows that need multiple components?

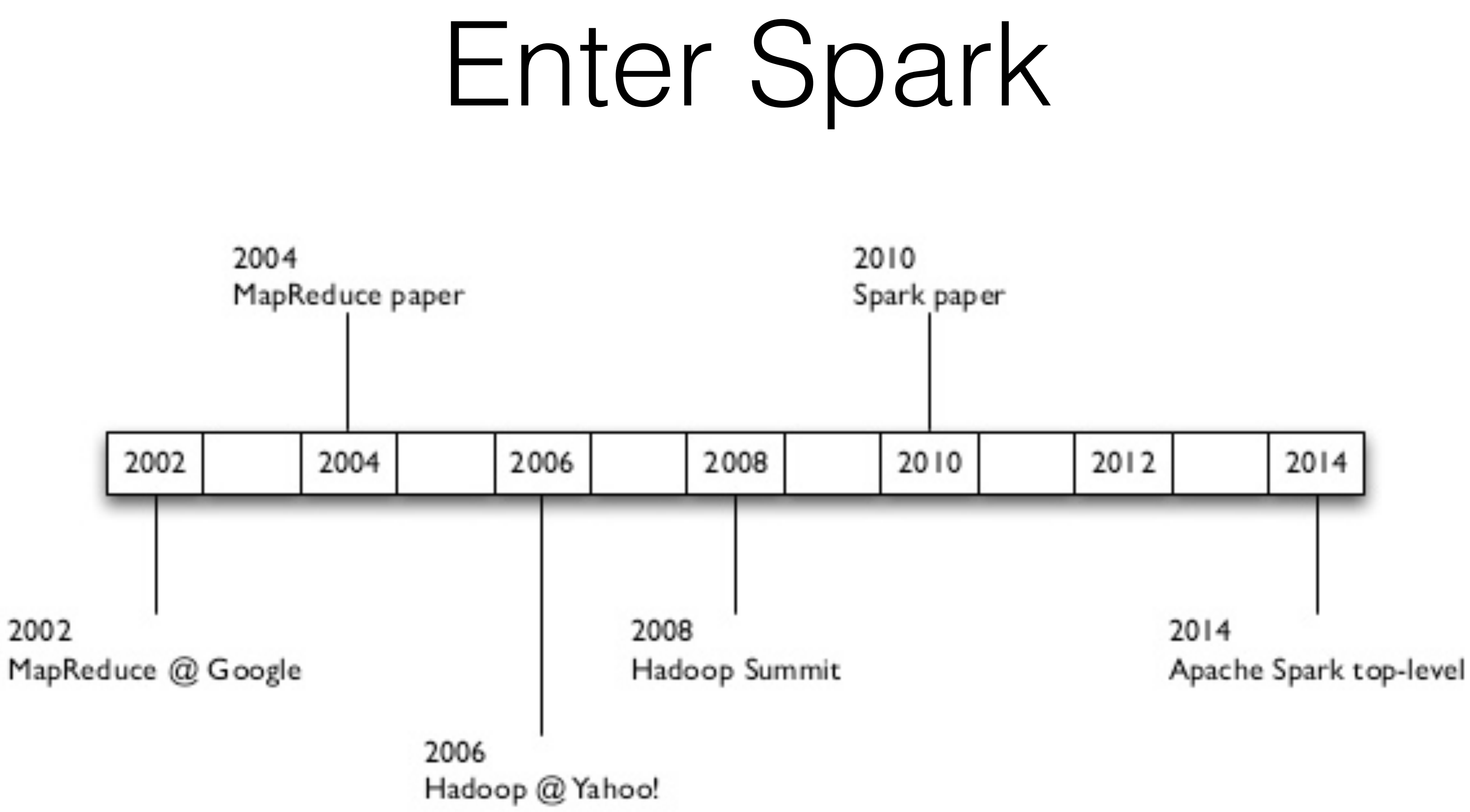

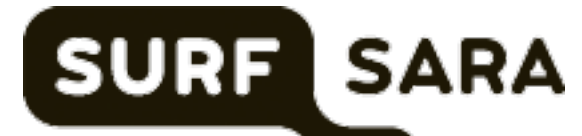

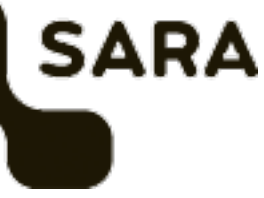

### Spark's approach

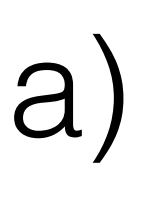

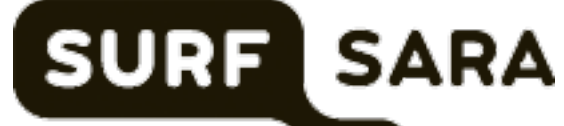

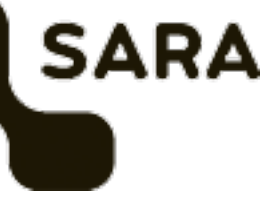

- General purpose processing framework for DAG's
- Fast data sharing
- Idiomatic API (if you know Scala)

## Spark ecosystem

#### **Spark SQL**

#### Spark Streaming

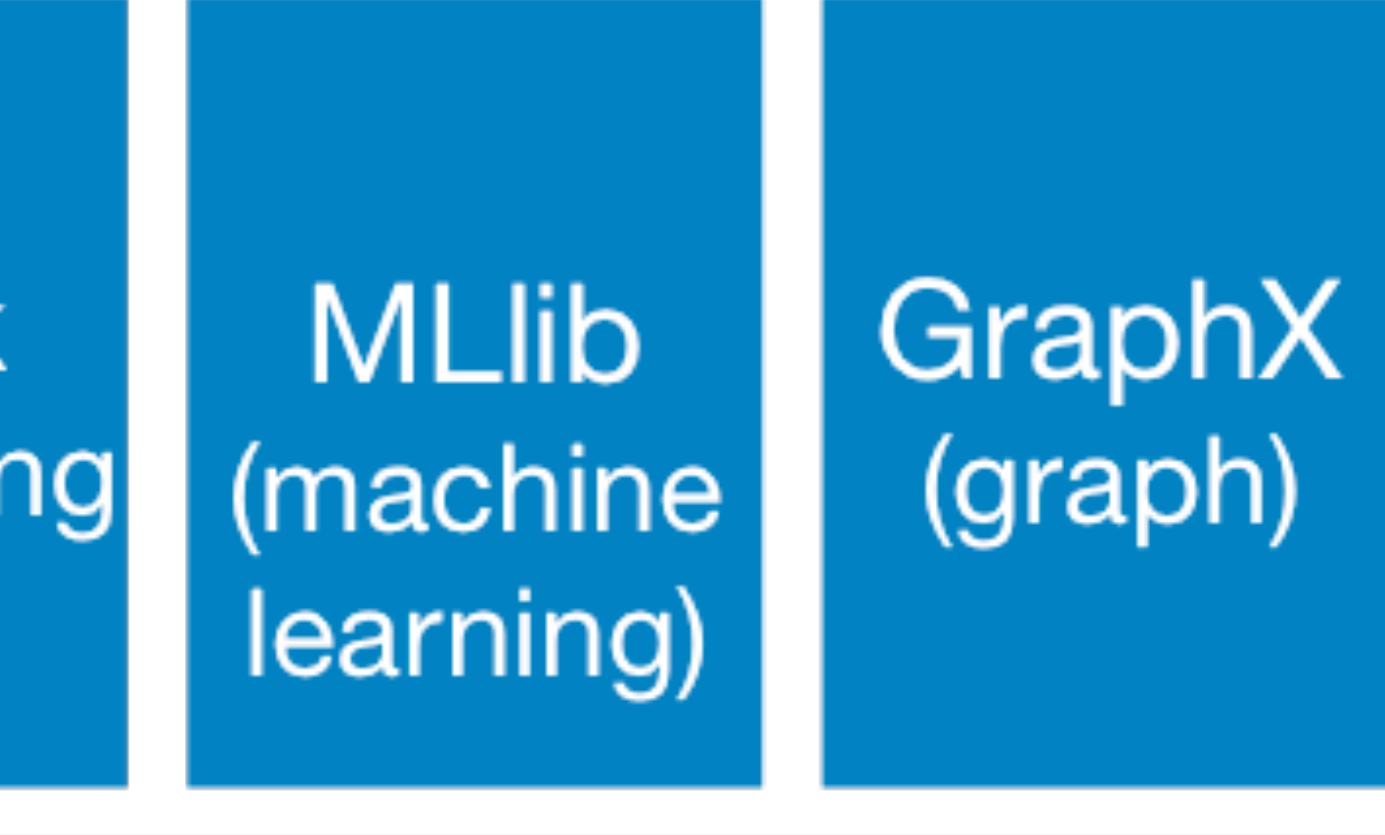

#### **Apache Spark**

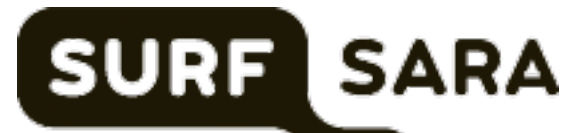

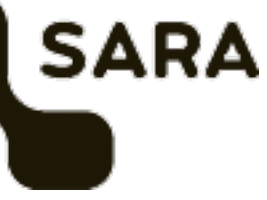

#### **Resilient Distributed Datasets: A Fault-Tolerant Abstraction for In-Memory Cluster Computing**

Matei Zaharia, Mosharaf Chowdhury, Tathagata Das, Ankur Dave, Justin Ma, Murphy McCauley, Michael J. Franklin, Scott Shenker, Ion Stoica University of California, Berkeley

#### Abstract

We present Resilient Distributed Datasets (RDDs), a distributed memory abstraction that lets programmers perform in-memory computations on large clusters in a fault-tolerant manner. RDDs are motivated by two types of applications that current computing frameworks handle inefficiently: iterative algorithms and interactive data mining tools. In both cases, keeping data in memory can improve performance by an order of magnitude. To achieve fault tolerance efficiently, RDDs provide a restricted form of shared memory, based on coarse-

https://www.cs.berkeley.edu/~matei/papers/2012/nsdi\_spark.pdf

tion, which can dominate application execution times.

Recognizing this problem, researchers have developed specialized frameworks for some applications that require data reuse. For example, Pregel [22] is a system for iterative graph computations that keeps intermediate data in memory, while HaLoop [7] offers an iterative MapReduce interface. However, these frameworks only support specific computation patterns  $(e.g.,$  looping a series of MapReduce steps), and perform data sharing implicitly for these patterns. They do not provide abstractions for more general reuse, e.g., to let a user load several datasets

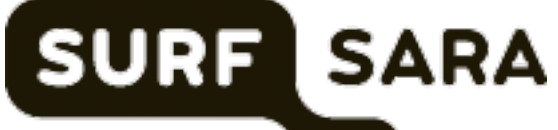

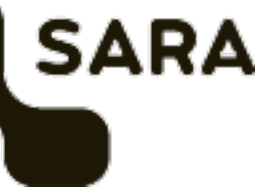

## RDD properties

- Collection of objects/elements
- Spread over many machines
- Built through parallel transformations
- Immutable

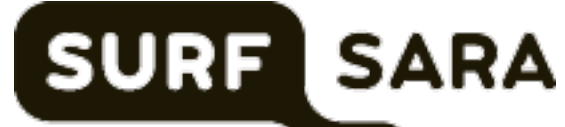

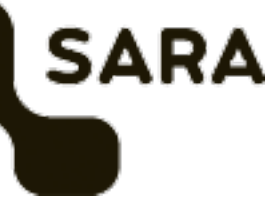

## RDD origins

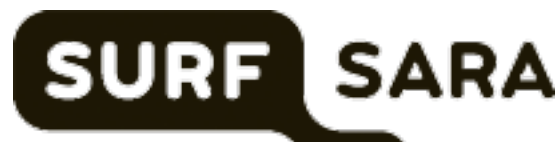

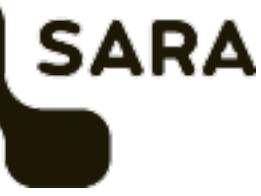

There are two ways to create a RDD from scratch

Parallelised collections: distribute existing single-machine collections (List, HashMap)

Hadoop datasets: files from HDFS-compatible filesystem (Hadoop InputFormat)

## Operations on RDDs

Transformations:

- Lazily computed
- Create new RDD
- Example: 'map'

Actions:

- Triggers computation
- Example: 'count', 'saveAsTextFile'

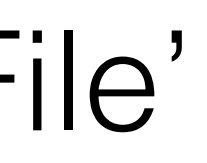

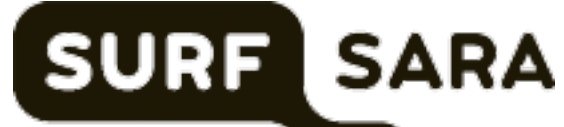

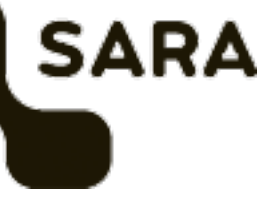

### An RDD from HDFS

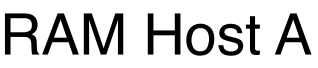

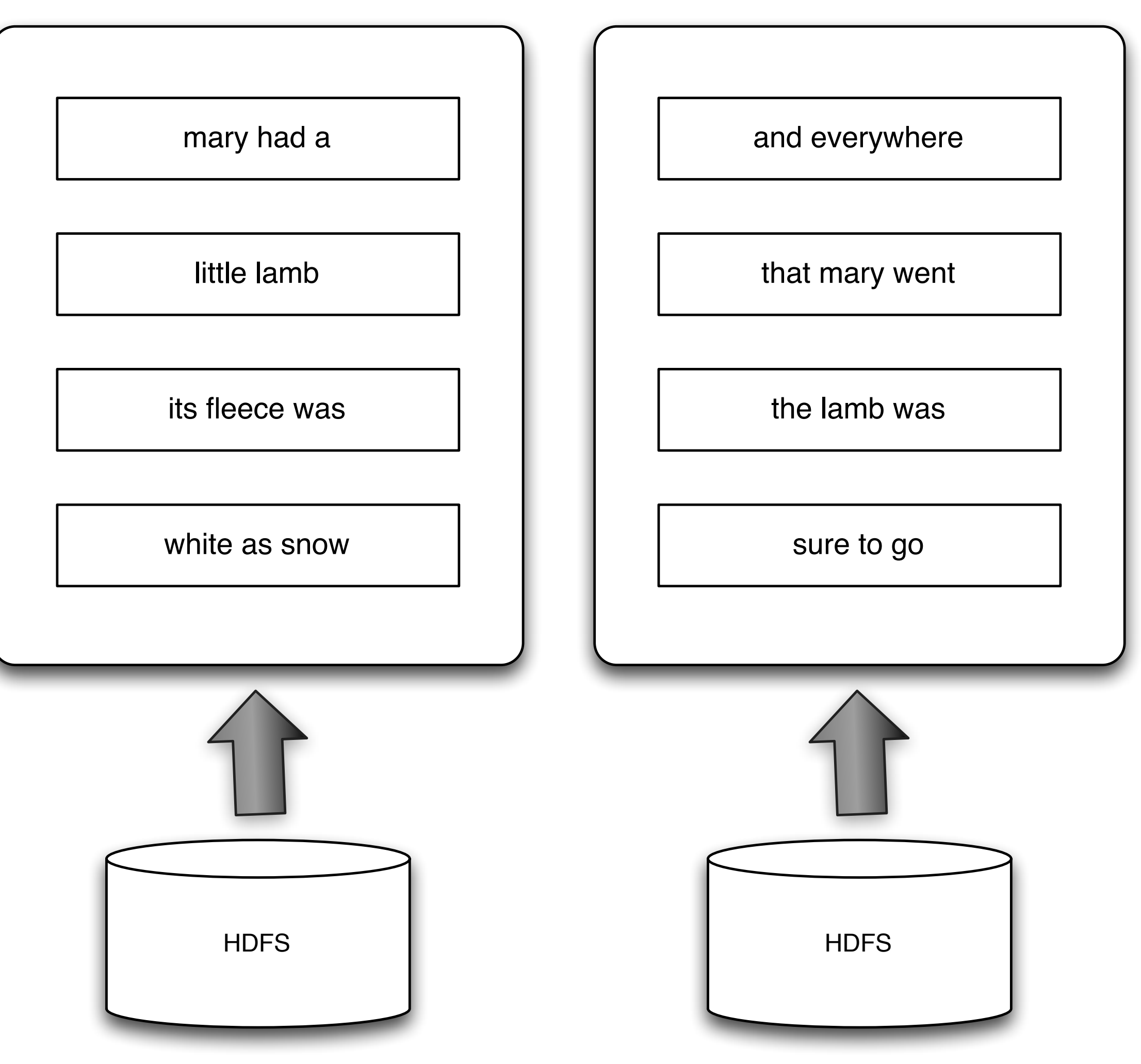

RAM Host B

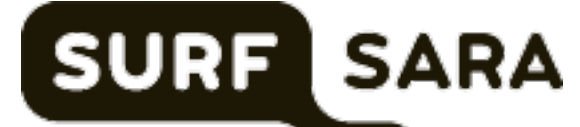

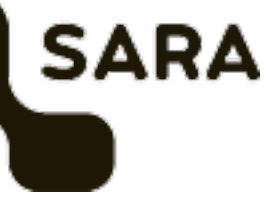

#### rdd.flatMap(lambda s: s.split(" "))

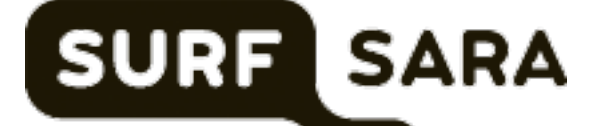

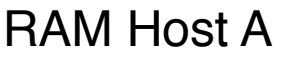

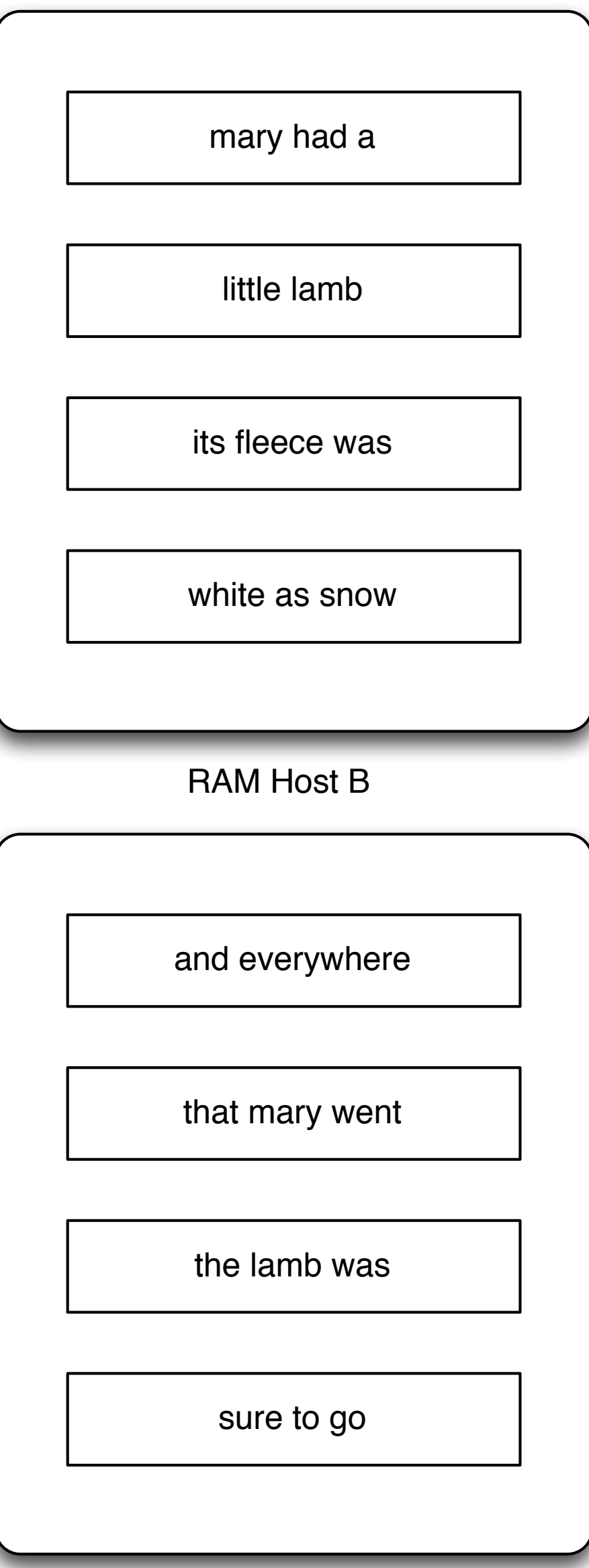

mary

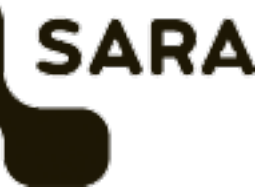

RAM Host A

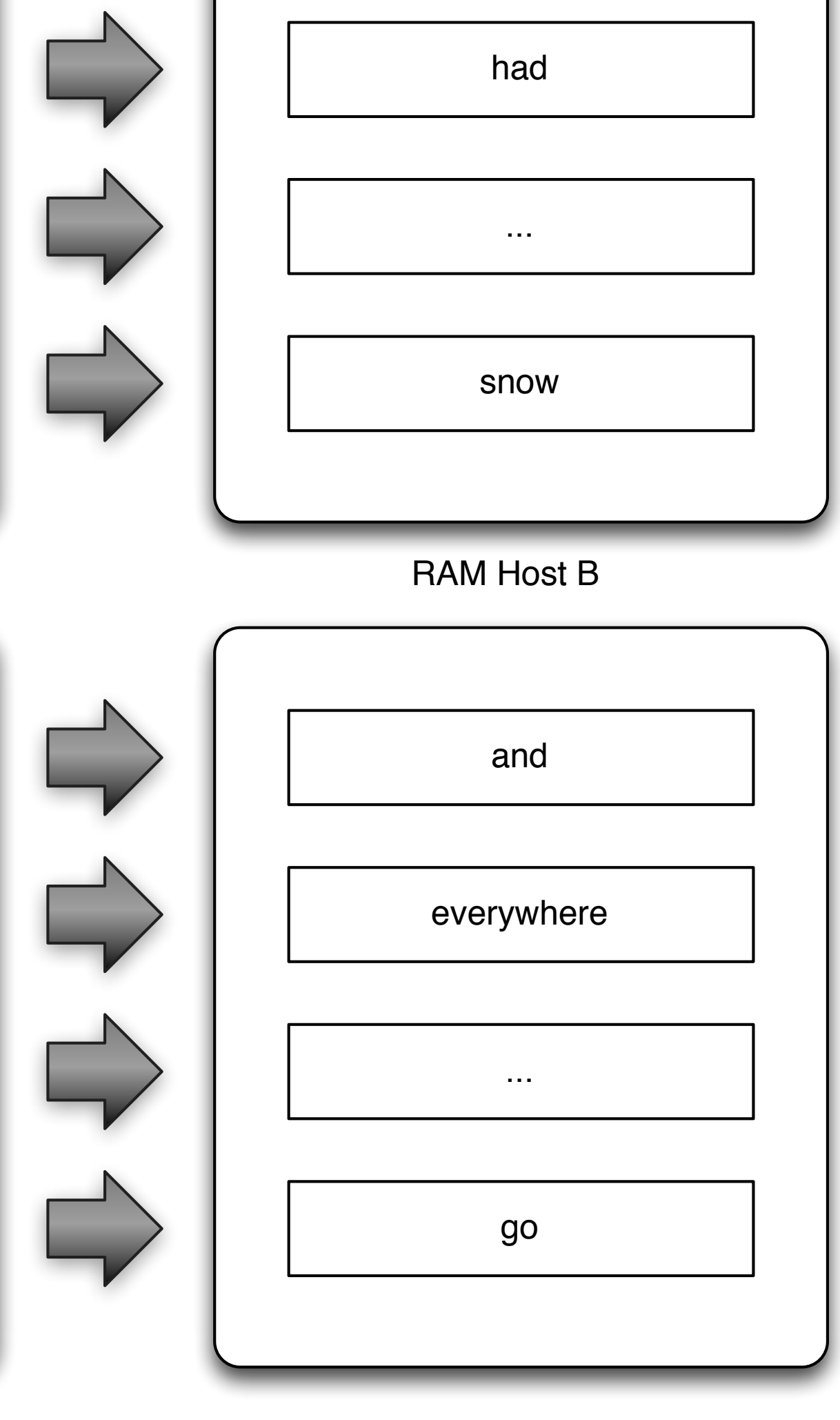

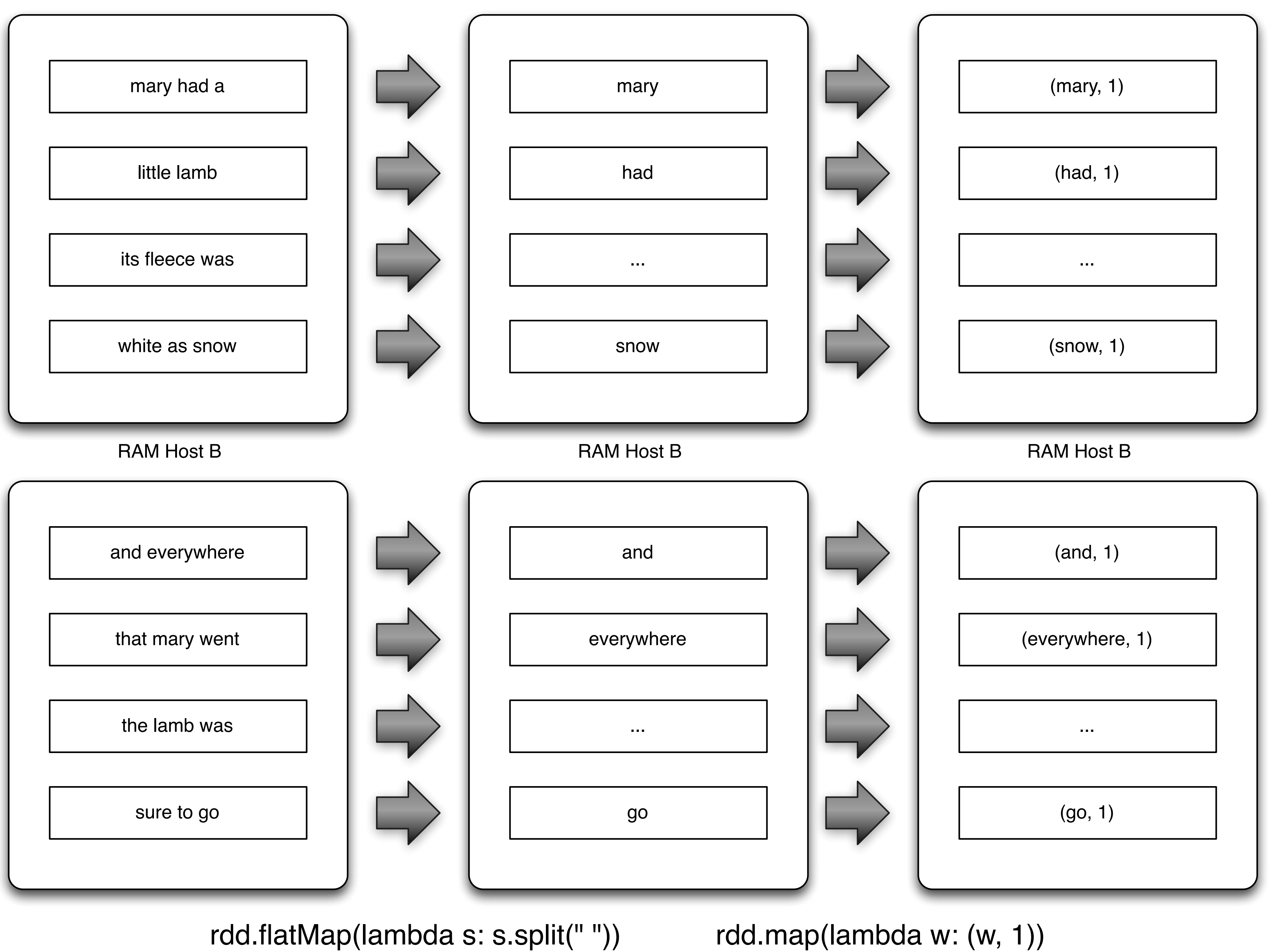

rdd.flatMap(lambda s: s.split(" "))

RAM Host A

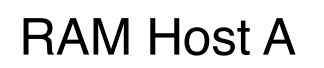

#### RAM Host A

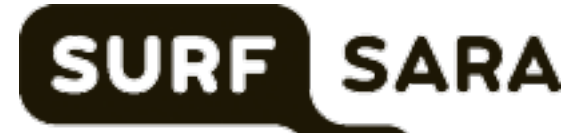

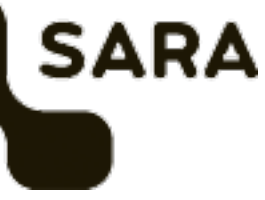

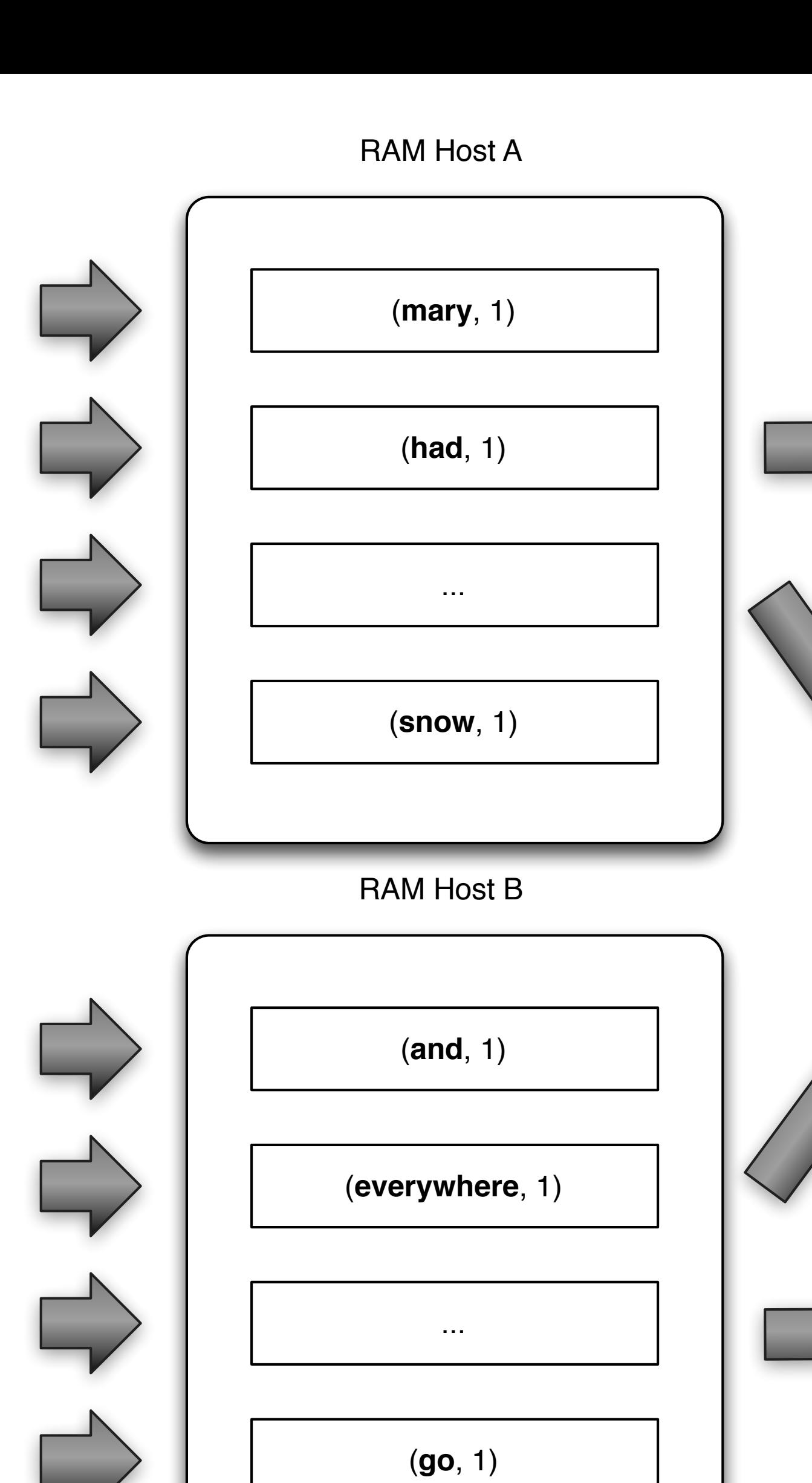

rdd.reduceByKey(lambda x, y: x + y)

RAM Host A

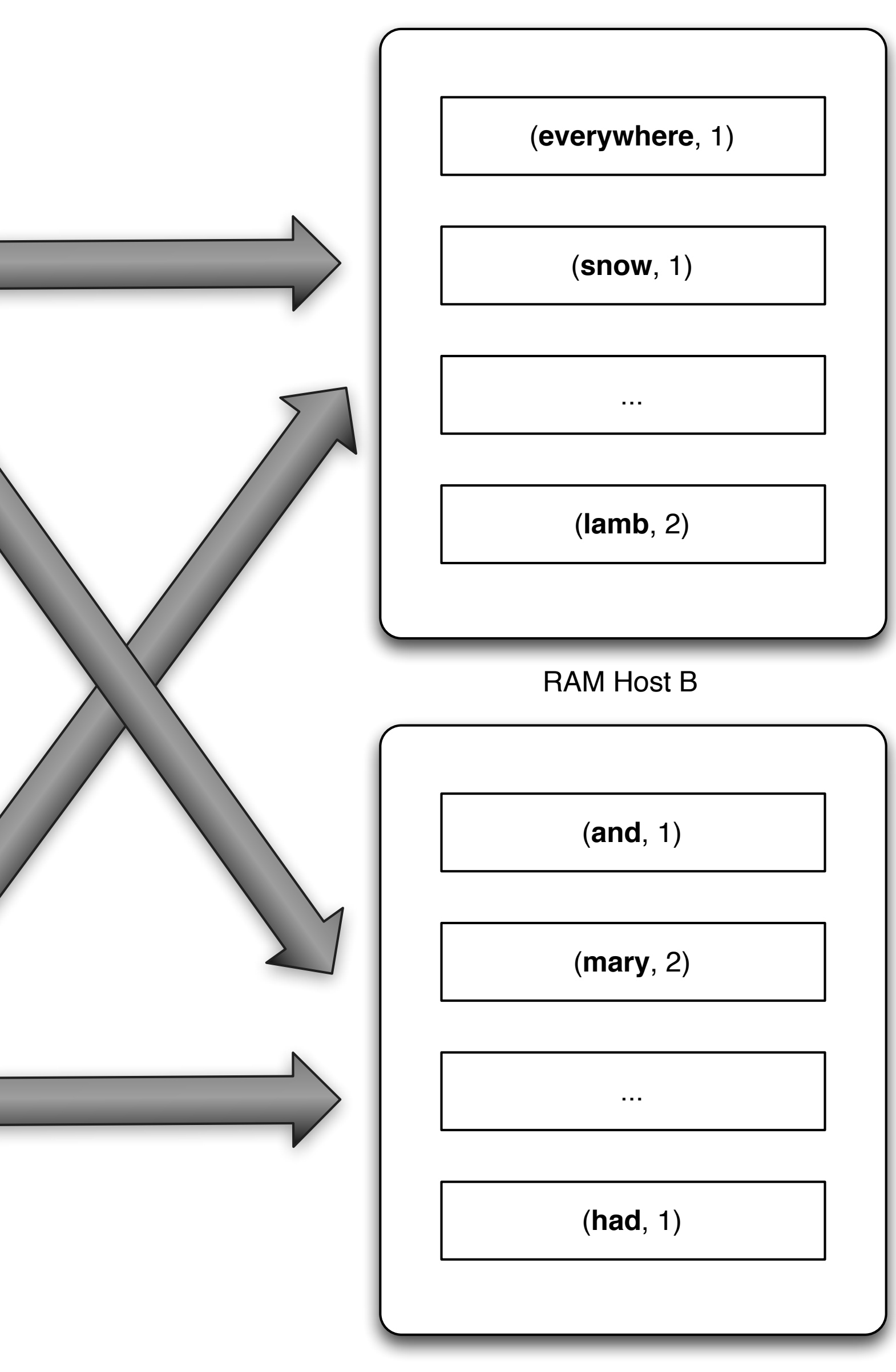

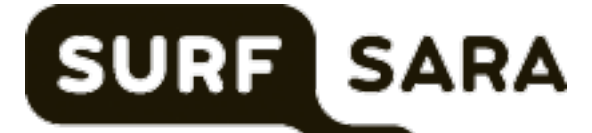

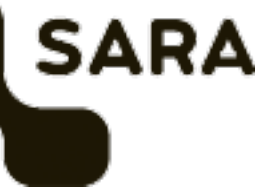

### Transformations

- RDD's are created from other RDD's using transformations:
- map(f) => pass every element through function *f*
- reduceByKey(f) => aggregate values with same key using *f*

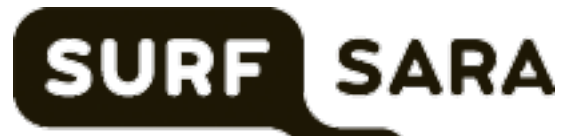

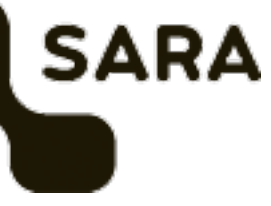

### Transformations

RDD's are created from other RDD's using transformations:

map(f) => pass every element through function *f*  reduceByKey(f) => aggregate values with same key using *f* filter(f) => select elements for which function *f* is true flatMap(f)  $\Rightarrow$  similar to map, but one-to-many join(r) => joined dataset with RDD *r* union(r)  $\Rightarrow$  union with RDD *r* sample, intersection, distinct, groupByKey, sortByKey, cartesian…

- 
- 
- 
- 

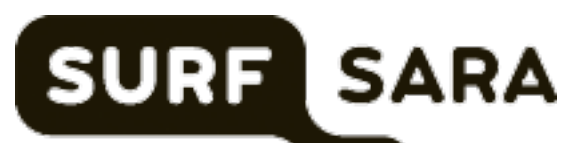

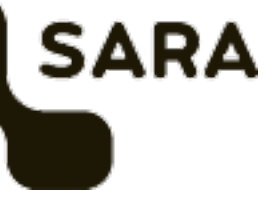

### Actions

Transformations give no output (no side-effects) and don't result in any real work (laziness)

Results from RDD's via actions:

 $count() \Rightarrow return the number of elements$  $take(n) \Rightarrow select the first *n* elements$ saveAsTextFile(file) => store dataset as file

- 
- 
- 

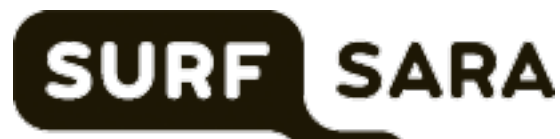

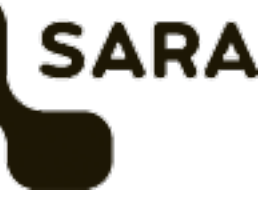

## Lineage, laziness & persistence

- Spark stores lineage information for every RDD partition
- Intermediate RDDs are computed only when needed
- By default RDDs are not retained in memory — use the cache/persist methods on 'hot' RDDs

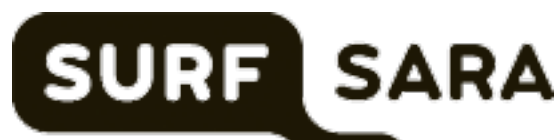

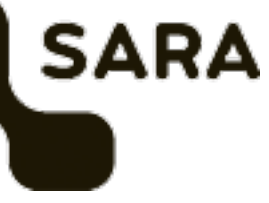

#### **Narrow transformation**

- Input and output stays in same  $\bullet$ partition
- No data movement is needed  $\bullet$

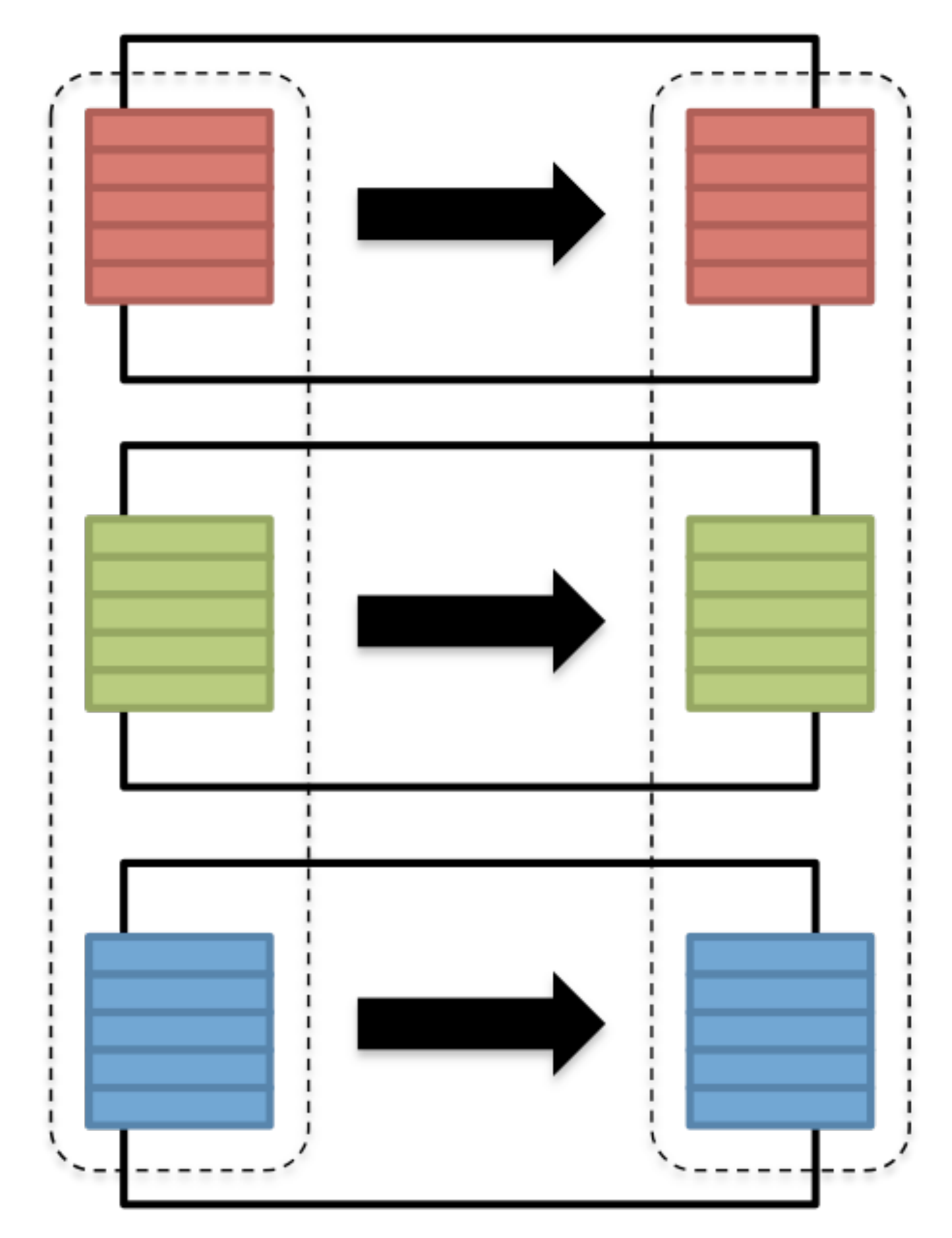

#### **Wide transformation**

- Input from other partitions are required  $\bullet$
- Data shuffling is needed before  $\bullet$ processing

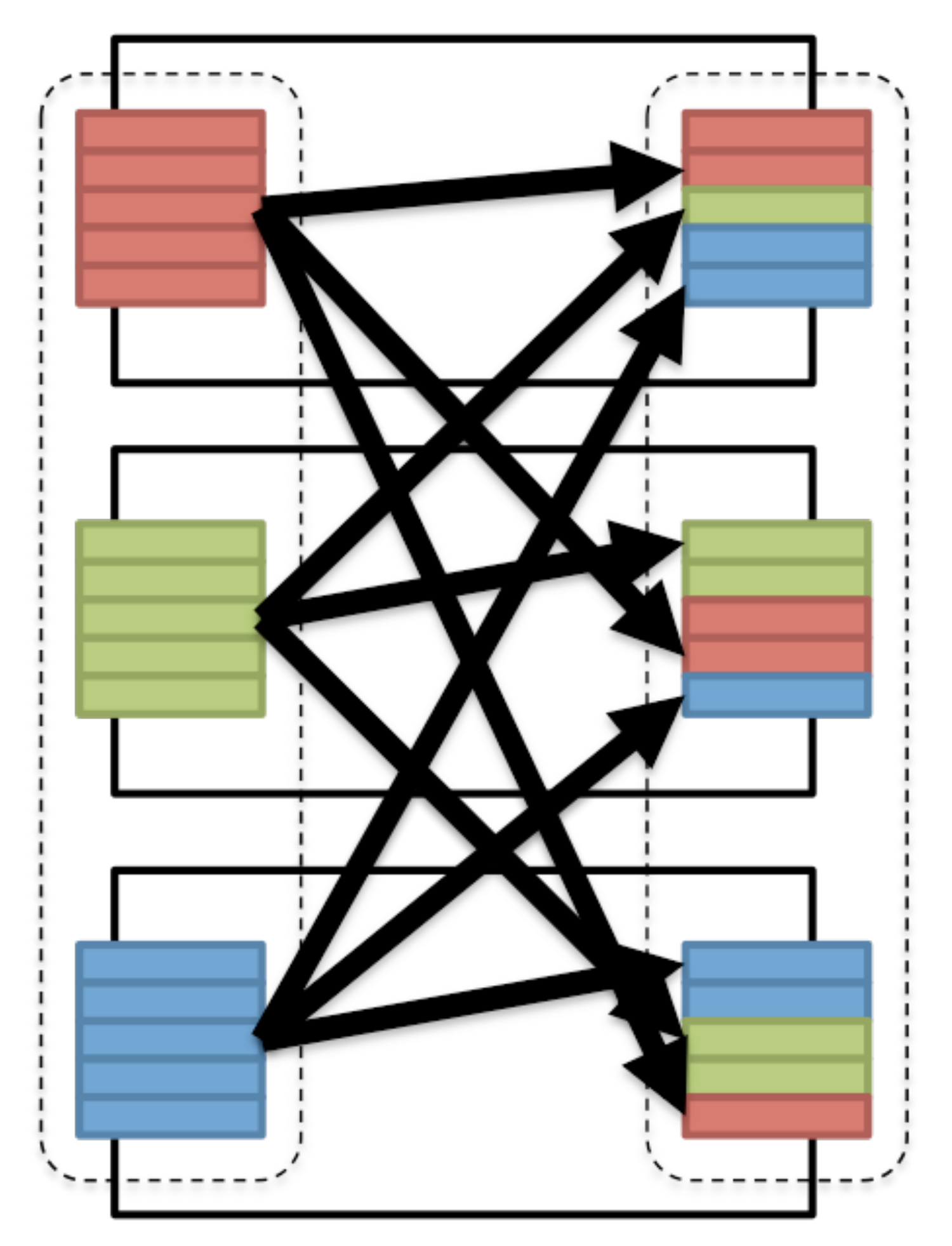

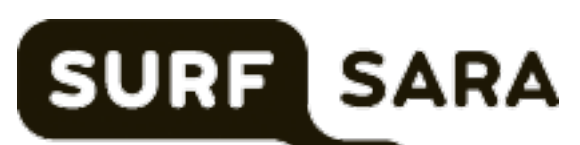

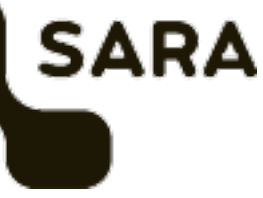

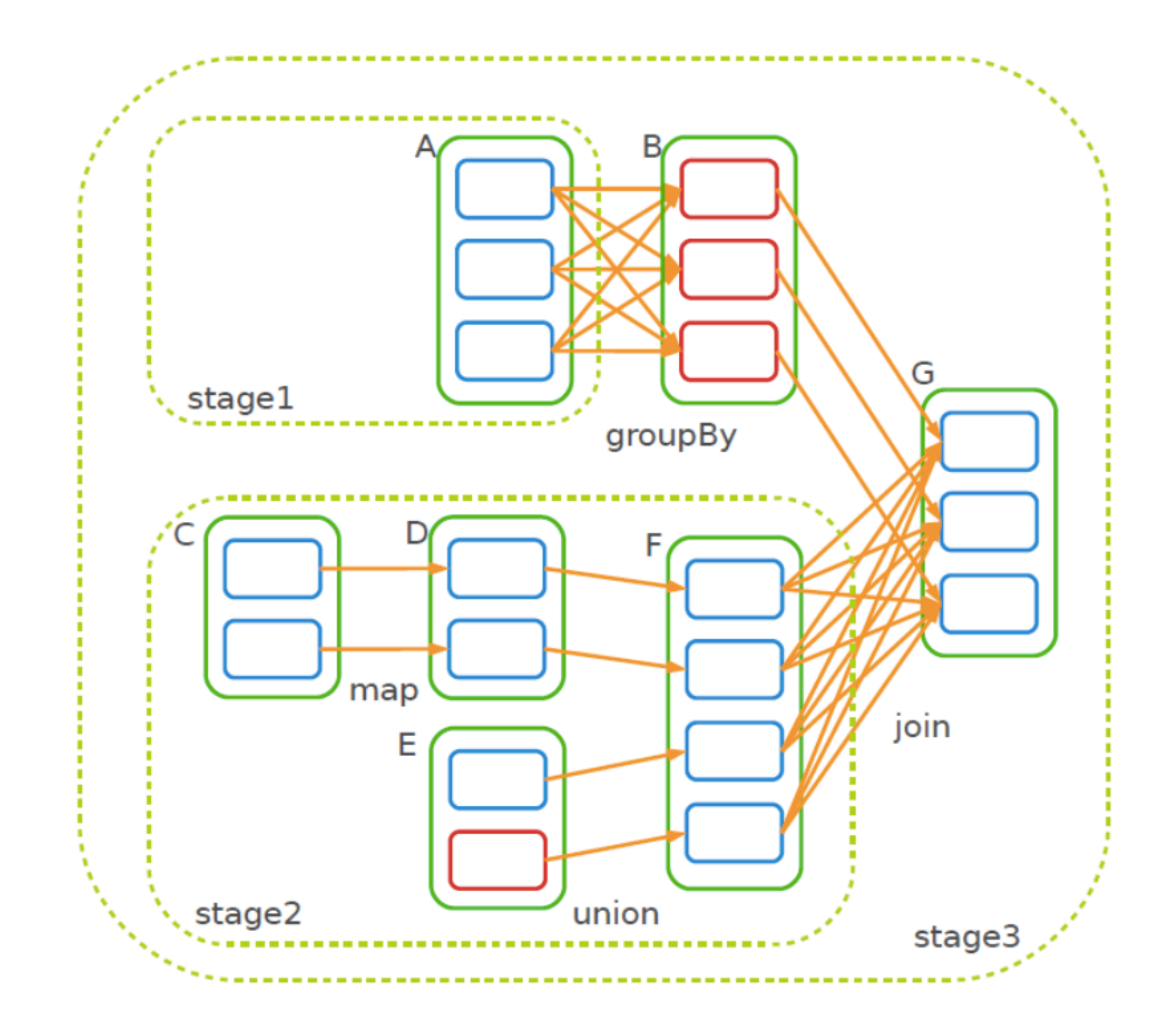

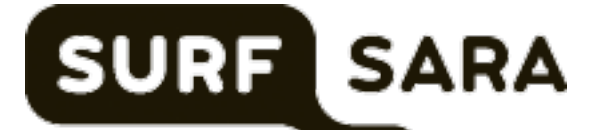

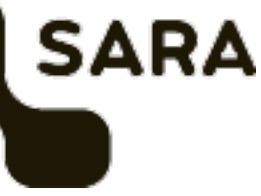

### PairRDDs

#### RDDs of (key, value) tuples are 'special'

- reduceByKey, groupByKey
- join, cogroup
- 
- 

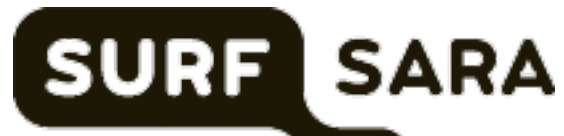

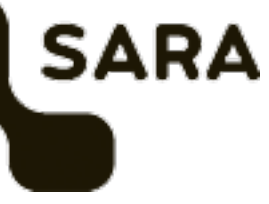

#### A number of transformations only for PairRDDs:

## Spark: a general framework

Spark aims to generalize MapReduce to support new applications with a more efficient engine, and simpler for the end users.

Write programs in terms of distributed datasets and operations on them

Accessible from multiple programming languages:

- **Scala** • Scala • Java
- Python
- python • R (only via dataframes)

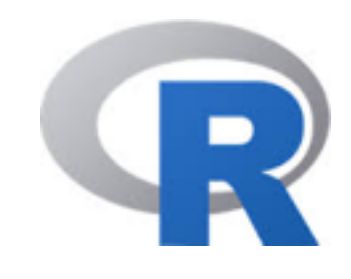

- 
- 
- 

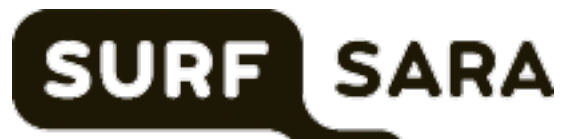

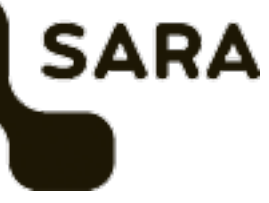

#### Execution Process

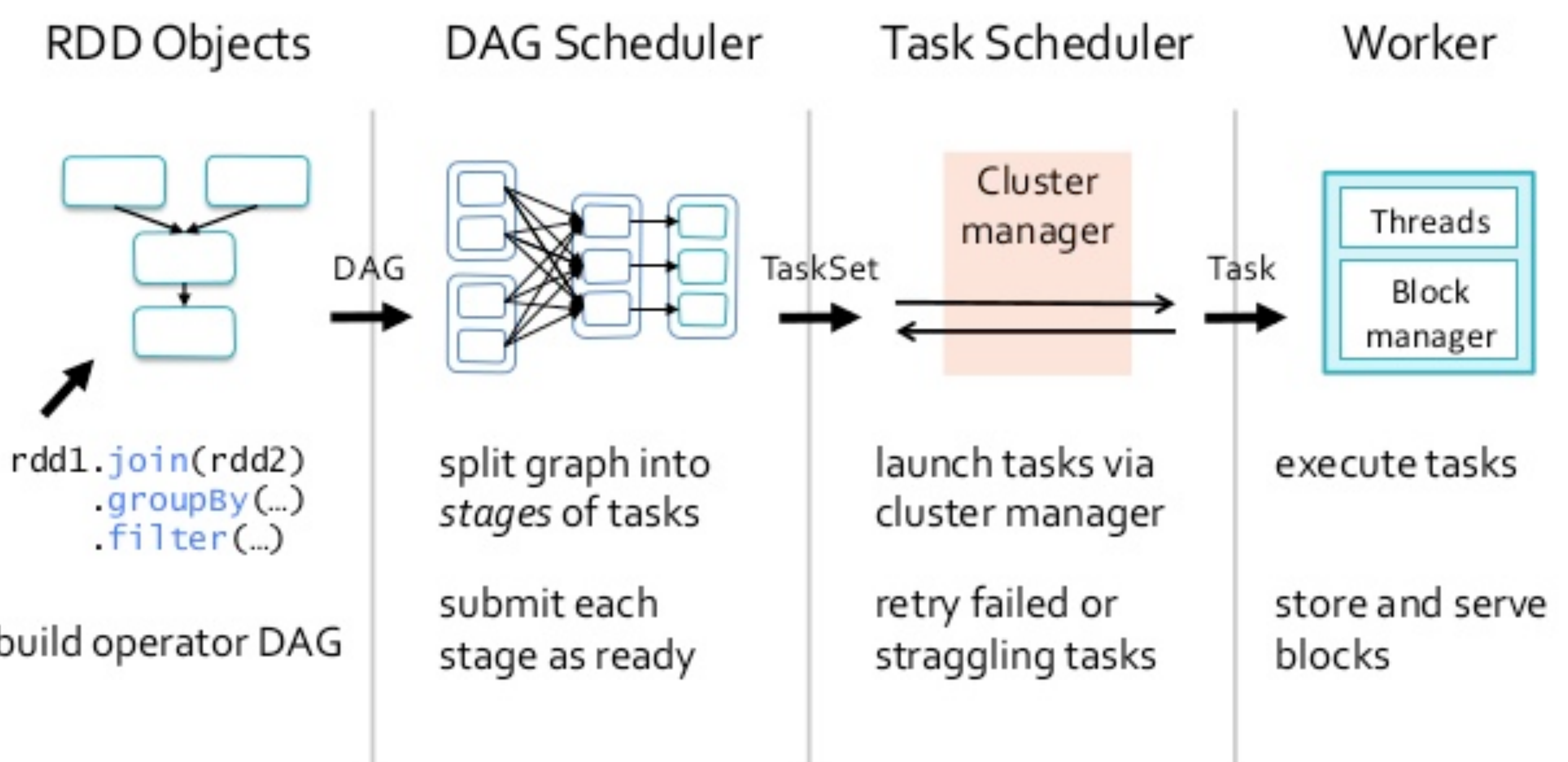

build operator DAG

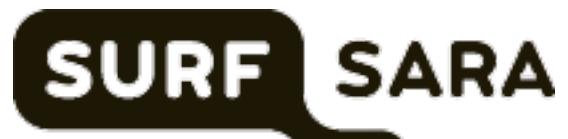

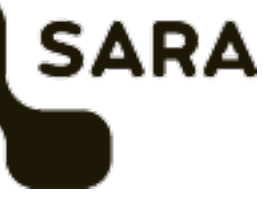

## An Executing Application

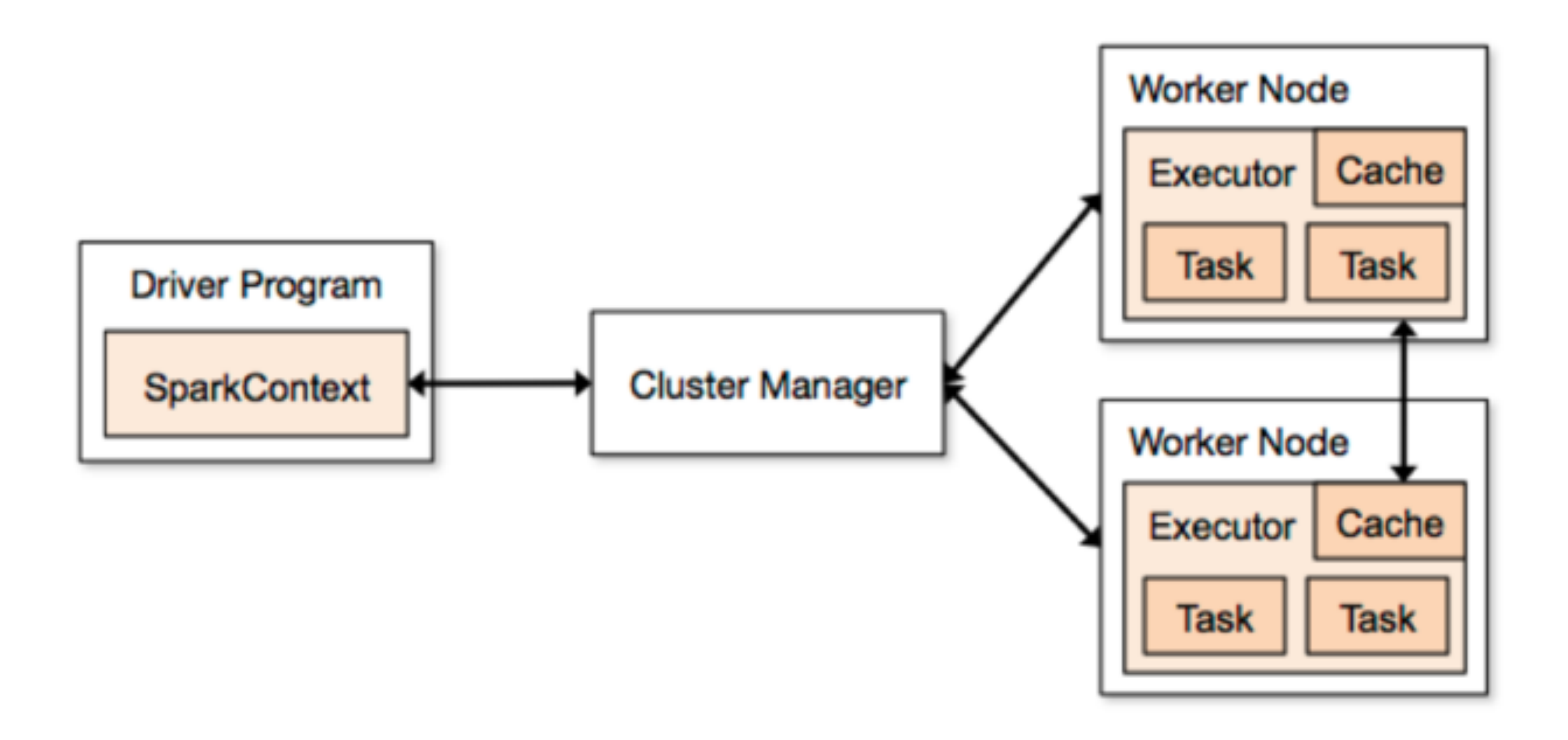

![](_page_27_Picture_2.jpeg)

![](_page_27_Picture_3.jpeg)

### Shared variables

![](_page_28_Picture_6.jpeg)

![](_page_28_Picture_7.jpeg)

- In general: avoid!
- When needed: read-only
- Two helpful types: broadcast variables, accumulators

### Broadcast variables

- Wrapper around an object
- Copy send once to every worker
- Use case: lookup-table
- Should fit in the main memory of a single worker
- Can only be used read-only

![](_page_29_Picture_8.jpeg)

![](_page_29_Picture_9.jpeg)

### Accumulators

- Special variable to which workers can only "add"
- Only the driver can read
- Similar to MapReduce counters

![](_page_30_Picture_5.jpeg)

![](_page_30_Picture_6.jpeg)

![](_page_30_Picture_7.jpeg)

### RDD limitations

- Reading structured data sources (schema)
- Tuple juggling

*([a, b, c]) => (a, [a, b, c]) => (c, [a, b, c]) etc*

• Flexibility hinders optimiser

![](_page_31_Picture_7.jpeg)

![](_page_31_Picture_8.jpeg)

## SparkSQL & DataFrames

- Inspiration from SQL & Pandas
- Columnar data representation
- Automatically reading data in Avro, CSV, JSON, .. format
- Easy conversion from/to RDD's

![](_page_32_Picture_6.jpeg)

![](_page_32_Picture_7.jpeg)

![](_page_33_Figure_1.jpeg)

Performance of aggregating 10 million int pairs (secs)

<https://databricks.com/blog/2015/04/24/recent-performance-improvements-in-apache-spark-sql-python-dataframes-and-more.html>

![](_page_33_Picture_4.jpeg)

### Discretized Streams

![](_page_34_Figure_1.jpeg)

lines

words

<http://spark.apache.org/docs/latest/streaming-programming-guide.html>

 $\rightarrow$ 

![](_page_34_Figure_6.jpeg)

![](_page_34_Picture_7.jpeg)

![](_page_34_Picture_8.jpeg)

33

30)

## Spark Streaming

![](_page_35_Figure_1.jpeg)

Spark uses microbatches to get close to real-time performance Intervals for batch creation can be set

![](_page_35_Picture_5.jpeg)

![](_page_35_Picture_6.jpeg)

<http://spark.apache.org/docs/latest/streaming-programming-guide.html>

#### Streaming data sources

![](_page_36_Picture_9.jpeg)

![](_page_36_Picture_10.jpeg)

![](_page_36_Picture_11.jpeg)

- Kafka
- Flume
- HDFS/S3
- Kinesis
- Twitter
- TCP socket
- Pluggable interface, write your own

## Machine Learning Library (MLlib)

Common machine learning algorithms on top of Spark:

- classification: SVM, naive Bayes
- 
- clustering: K-means, PIC, LDA
- collaborative filtering: alternating least squares
- dimensionality reduction: SVD, PCA

• regression: logistic regression, decision trees, isotonic regression

![](_page_37_Picture_10.jpeg)

![](_page_37_Picture_11.jpeg)

![](_page_37_Picture_12.jpeg)

## Deployment

- Stand-alone cluster
- On cluster scheduler (YARN / Mesos)
- Local, single machine (easy way to get started: docker-stacks)

![](_page_38_Picture_6.jpeg)

![](_page_38_Picture_7.jpeg)

- Interactive shell:
	- spark-shell (Scala)
	- pyspark (Python)
- Notebook
- Standalone application
	- spark-submit <jar> / <py>

#### Usage

![](_page_39_Picture_8.jpeg)

![](_page_39_Picture_9.jpeg)

#### Distributed data store

![](_page_40_Picture_1.jpeg)

![](_page_40_Picture_2.jpeg)

![](_page_40_Picture_3.jpeg)

![](_page_40_Picture_4.jpeg)

![](_page_40_Picture_5.jpeg)

![](_page_40_Picture_6.jpeg)

### Summary

- Spark replaces MapReduce
- RDDs enable fast distributed data processing
- Learn Scala

![](_page_41_Picture_5.jpeg)

![](_page_41_Picture_6.jpeg)

#### Intermezzo

![](_page_42_Picture_3.jpeg)

 There are only two hard things in Computer Science: cache invalidation and naming things.

-- Phil Karlton

![](_page_42_Picture_7.jpeg)

![](_page_42_Picture_8.jpeg)

https://pixelastic.github.io/pokemonorbigdata/